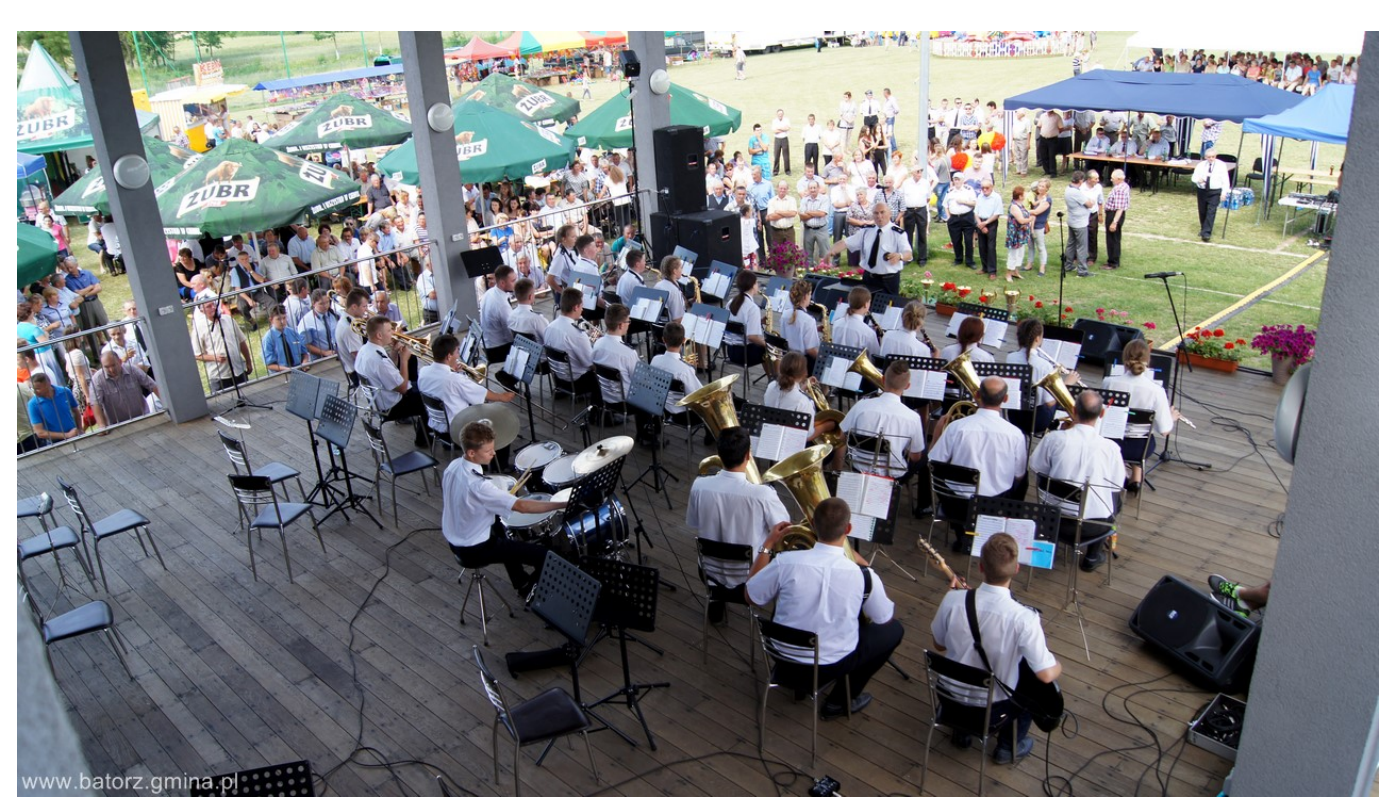

# **XXXI Wojewódzki Przegląd Orkiestr Dętych OSP**

Wojewódzki Przegląd Orkiestr Dętych pod honorowym patronatem Marszałka Województwa Lubelskiego odbył się w Batorzu w dniu 19 czerwca 2016 roku.

# **Organizatorami Przeglądu byli:**

- Zarząd Wojewódzki Związku Ochotniczych Straży Pożarnych RP w Lublinie;
- Zarząd Powiatowy ZOSP RP w Janowie Lubelskim;
- Komenda Powiatowa PSP RP w Janowie Lubelskim;
- Starostwo Powiatowe w Janowie Lubelskim;
- Urząd Gminy w Batorzu.

# **W Przeglądzie uczestniczyły orkiestry:**

- 1. Lubartów;
- 2. Kiełczewice Górne;
- 3. Obsza;
- 4. Zakrzew;
- 5. Tomaszów Lubelski;
- 6. Batorz;
- 7. Szastarka;
- 8. Niedrzwica Kościelna;
- 9. Ostrów Lubelski;
- 10. Mełgiew;
- 11. Kraśnik;
- 12. Kocudza Druga.

# **Profesjonalni jurorzy oceniali orkiestry w dwóch zasadniczych kategoriach:**

- przemarsz z elementami musztry,
- występ sceniczny (trzy utwory).

### **Po przesłuchaniach i ocenie całokształtu konkursu Jury ustaliło następującą klasyfikację:**

- I miejsce Mełgiew
- II miejsce Kiełczewice Górne
- III miejsce Lubartów

Oraz wyróżnienia dla pozostałych orkiestr.

Przegląd Orkiestr Dętych cieszył się ogromnym zainteresowaniem mieszkańców gminy Batorz i gmin ościennych.

Imprezę zaszczyciło wielu dostojnych gości. Między innymi:

- Prezes ZW ZOSP RP Marian Starownik;
- Komendant Wojewódzki ZPSP RP Grzegorz Alinowski;
- Starosta Janowski Grzegorz Pyrzyna;
- V-ce starosta Antoni Kulpa;
- Komendant Powiatowy Policii w Janowie Lubelskim Janusz Kaniowski:
- Kierownik Komisariatu Policji w Godziszowie Norbert Hys;
- Kierownicy instytucji Powiatowych;
- Samorząd Gminy Batorz.

Po zakończeniu Przeglądu Orkiestr odbyła się część festynowa imprezy. Wystąpiły zespoły:

- Kapela z Gminnego Ośrodka Kultury w Batorzu
- "Lolek Orkiestra" z Zamościa
- Zespół "Fraglesi"

Zabawa trwała do późnych godzin nocnych.

#### **Galeria:**

{phocagallery view=category|categoryid=180| imageid=0|limitstart=0|limitcount=260| fontcolor=#B88A00|bgcolor=#EFF2EC|bgcolorhover=#78C73F|imagebgcolor=#FFD24D| bordercolor=transparent|bordercolorhover=transparent| detail=3|displayname=0|displaydetail=0|displaydownload=0|float=left}